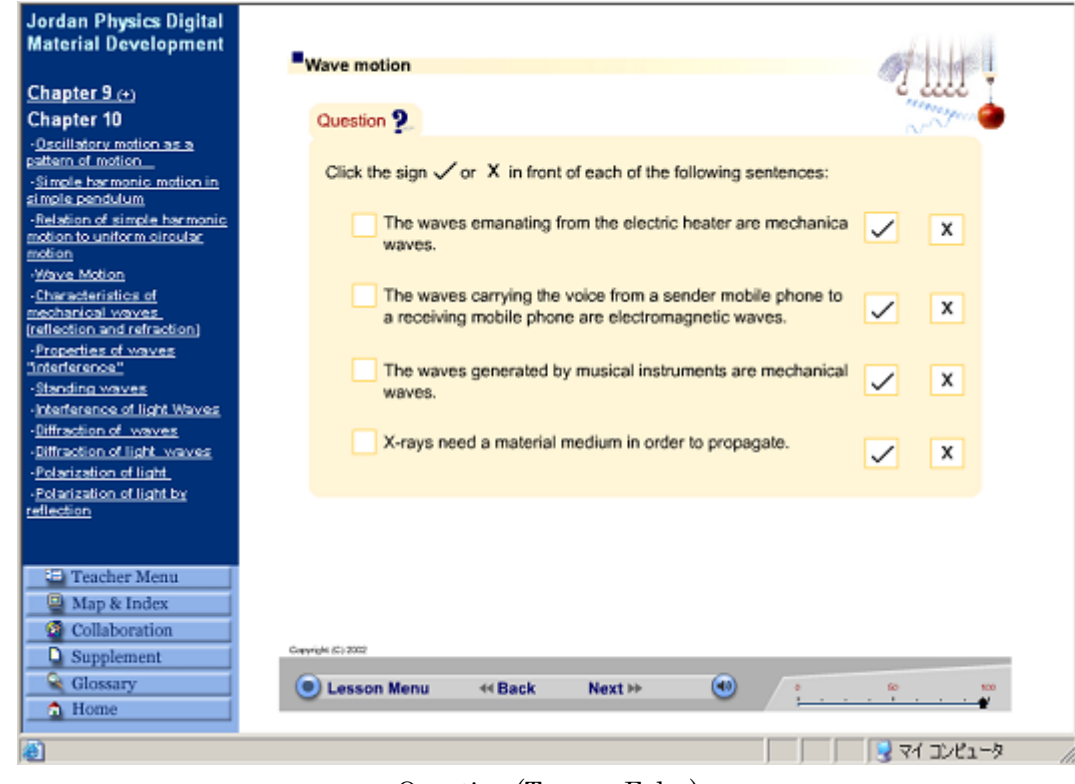

Question (True or False)

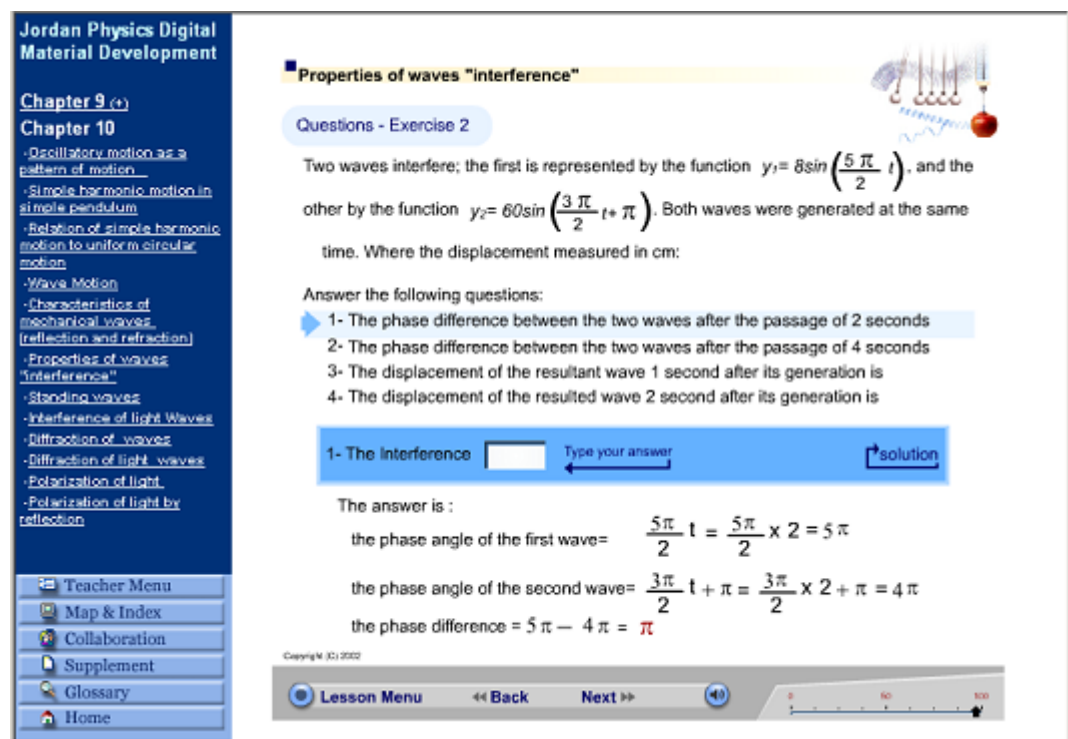

Question (Problem Solving)

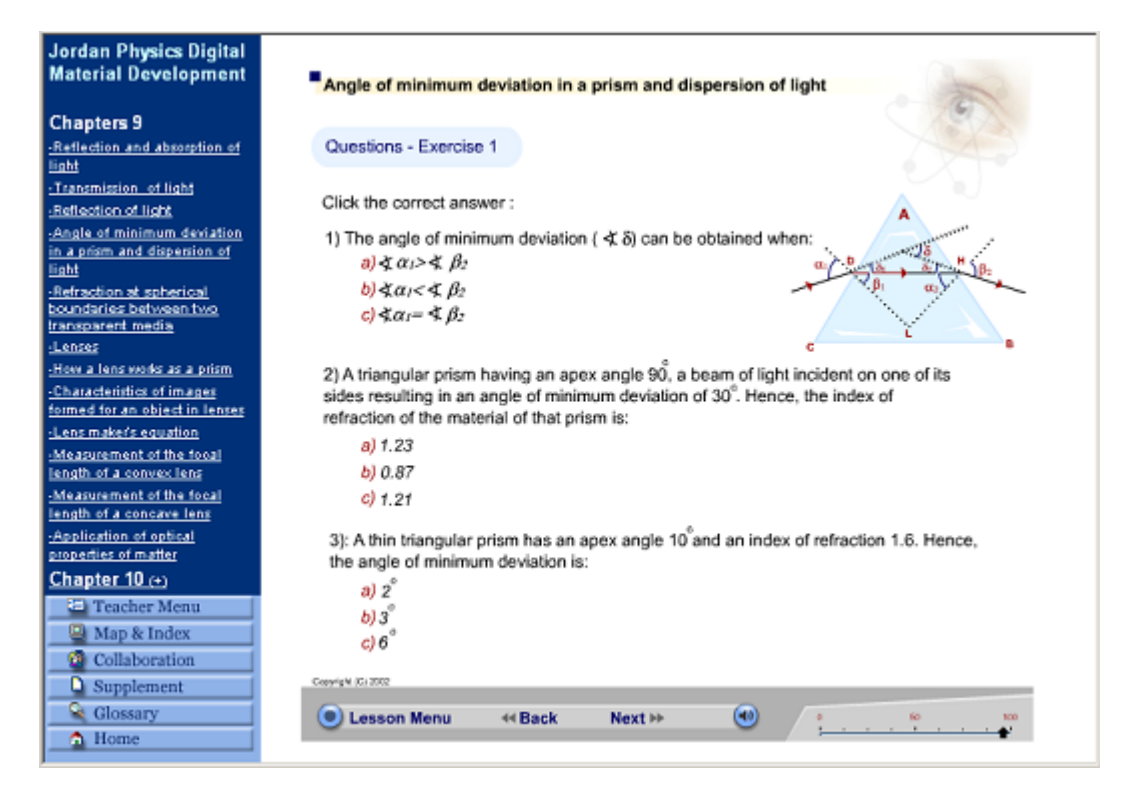

Question (Selection)

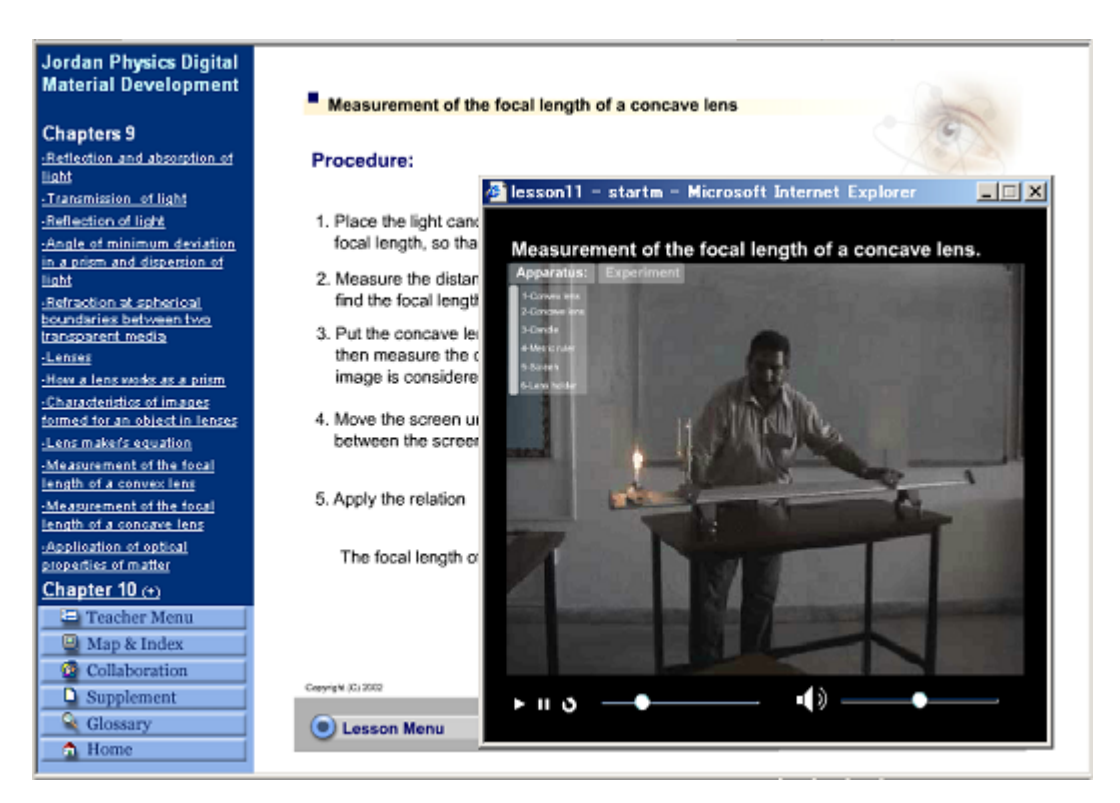

Explanation: How to do experiment in a real lab.

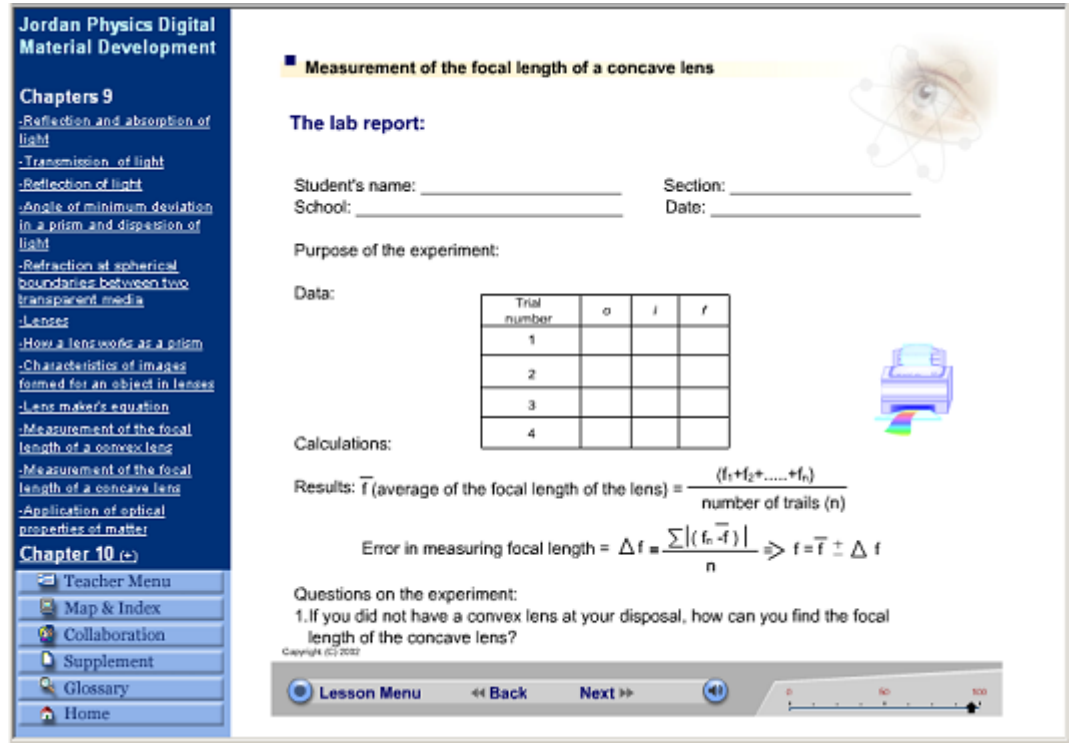

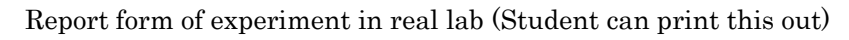

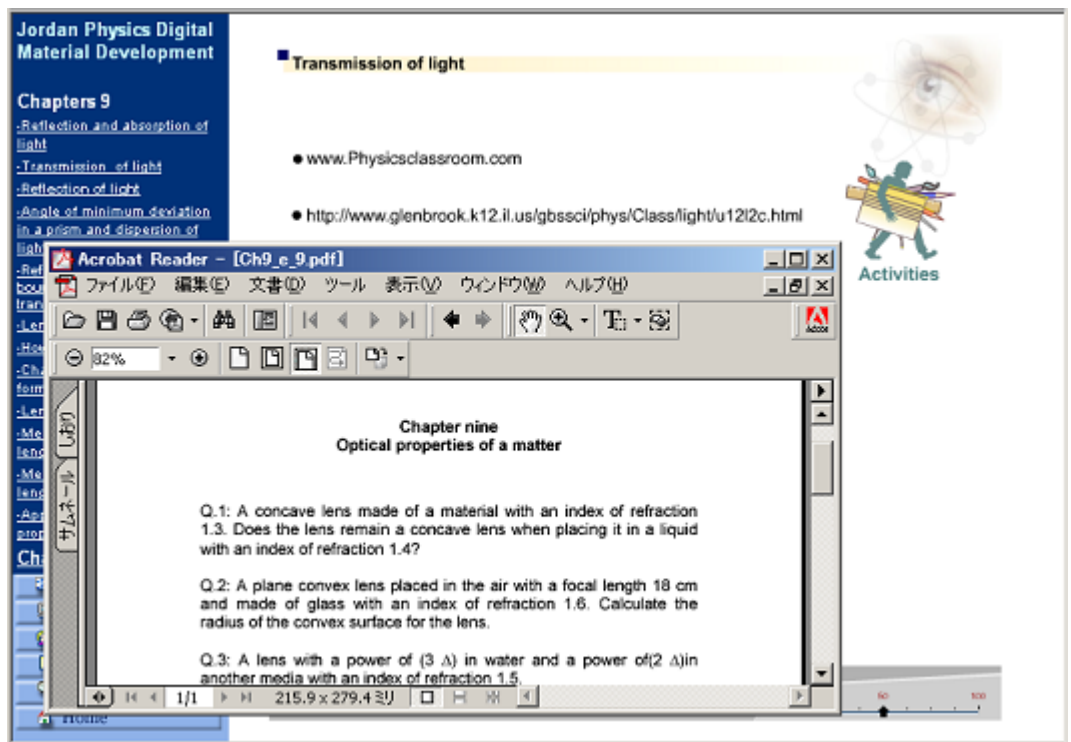

Advanced Activity (Student can print this out)

| Digital Self-Learning<br>Material Development<br>2002<br>Physics Grade 11<br>How to Use the Course<br>The Lessons<br><b>About the Course</b><br>Teacher Menu<br>Map & Index<br>Collaboration<br>$\Box$ Supplement |                        | Animation | Simulation | Videos   |
|----------------------------------------------------------------------------------------------------|------------------------|-----------|------------|----------|
|                                                                                                    |                        |           |            |          |
|                                                                                                    | with matter            |           |            |          |
|                                                                                                    | of light with          |           |            |          |
|                                                                                                    | art 1                  |           |            | والمرتبة |
| <b>Q</b> Glossary<br>$\triangle$ Home                                                                                                    | $\left  \cdot \right $ | 1. 14     |            | ×        |

Menu of Simulation, Animation, Movie for Data Show (Projector)

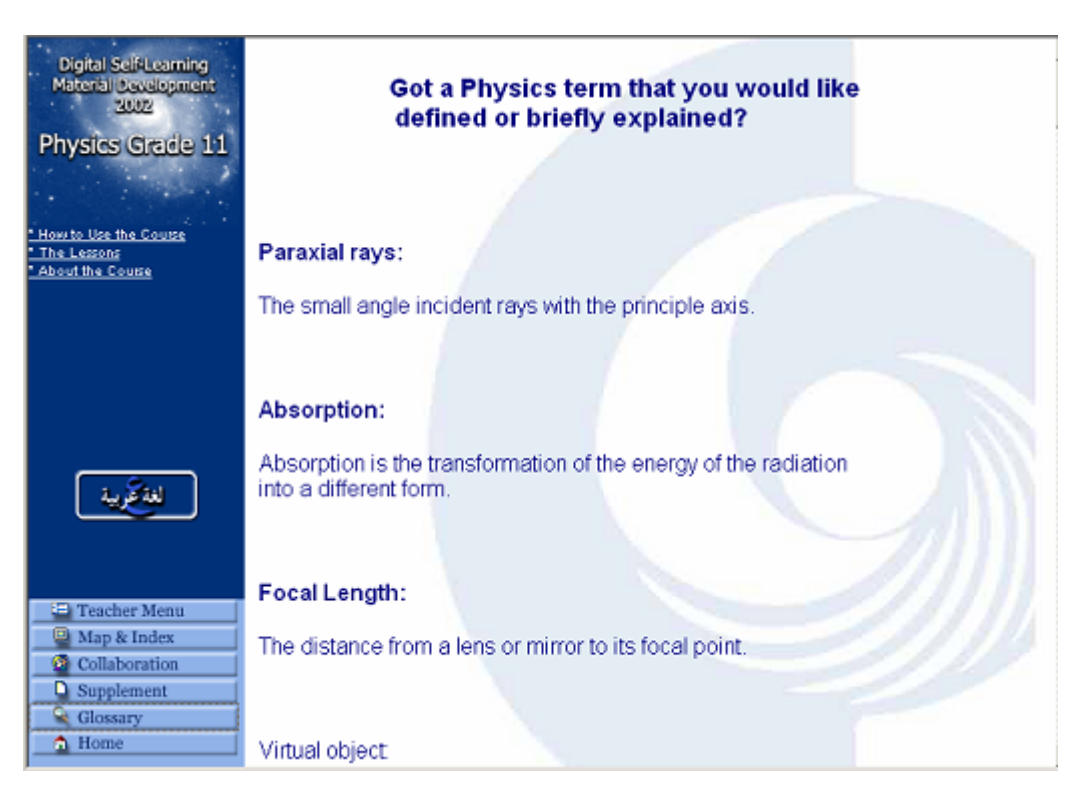

Glossary